APP

**-股识吧**

最简单的方法,在新浪就可以看\*://finance.sina\*.cn/输入股票代码,就可以了

 $1$ 

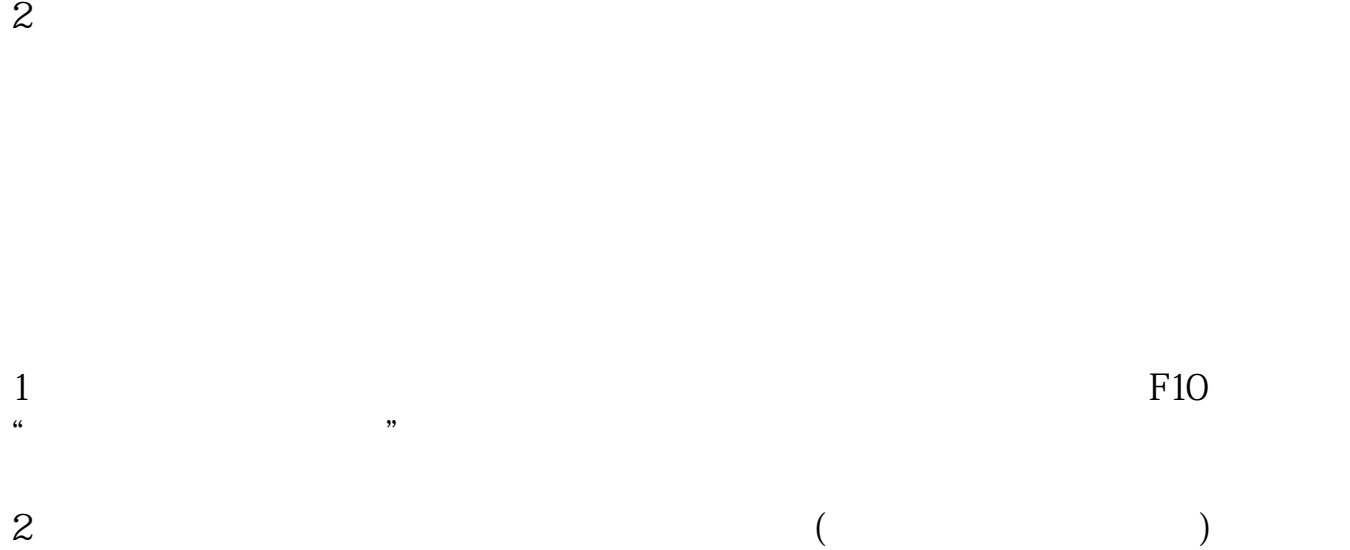

 $1$  (

 $2<sub>1</sub>$ 

- $3 \text{ }\Omega$
- $4<sub>1</sub>$

APP

.pdf <u>《上市公司</u>》》(《上市公司》)  $\mathbf k$  $\overline{\phantom{a}}$  (  $\overline{\phantom{a}}$  ) and  $\overline{\phantom{a}}$  (  $\overline{\phantom{a}}$  ) and  $\overline{\phantom{a}}$  (  $\overline{\phantom{a}}$  ) and  $\overline{\phantom{a}}$ [下载:股票发公告怎么看.doc](/neirong/TCPDF/examples/output.php?c=/author/11038425.html&n=股票发公告怎么看.doc) [更多关于《股票发公告怎么看》的文档...](https://www.baidu.com/s?wd=%E8%82%A1%E7%A5%A8%E5%8F%91%E5%85%AC%E5%91%8A%E6%80%8E%E4%B9%88%E7%9C%8B)

<https://www.gupiaozhishiba.com/author/11038425.html>